Утверждаю Рабаданов М.Х.

Замарта 2021г.

календарный учебный графика (1999)

факультета управления

ФГБОУ ВО «Дагестанский государственный университет» на 2022 23 учебный

Форма обучения: очная

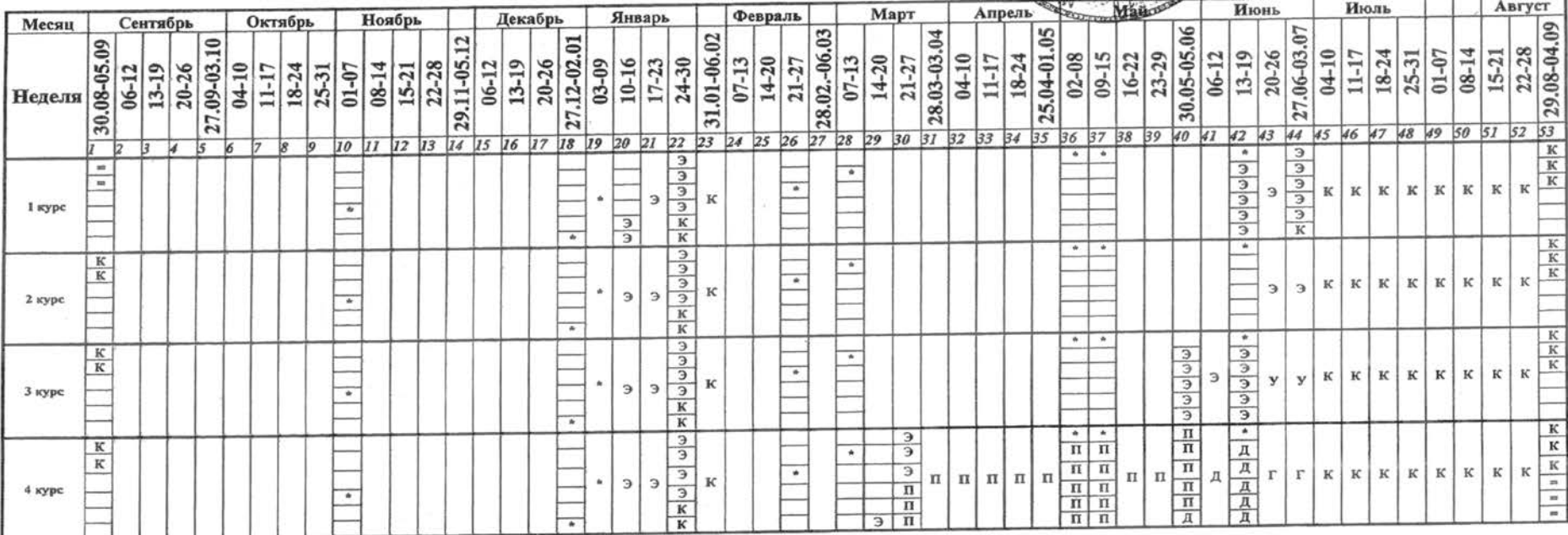

Условные обозначения:

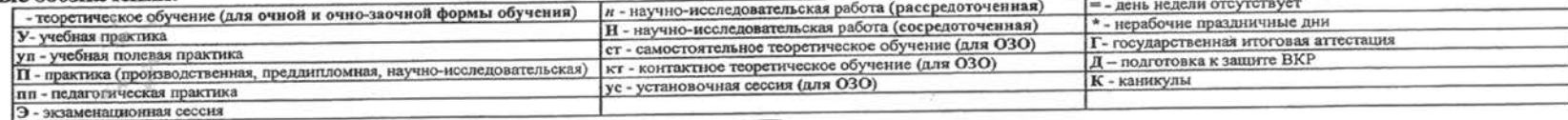

Декан факультета (директор института)

Согласовано:

 $\mathcal{C}^{\mathbf{a}}$ 

Начальник учебно-методического управления

Магомедбеков Г.У.

Гасангаджиева А.Г.